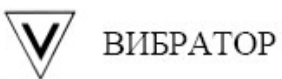

## Настройка регистратора Ф1771-АД Квитирование события при помощи цифрового входа

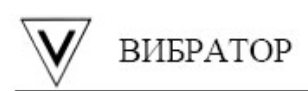

## Задача.

При активации События 1срабатывает Реле 1 и продолжает находиться в замкнутом положение до замыкания Цифрового входа 1, вне зависимости от состояния События 1. После замыкания Цифрового входа 1 Реле 1 переходит в разомкнутое положение. При следующем срабатывание События 1 - Реле 1 опять переходит в замкнутое положение.

## Решение:

Событие 1 может включать одно или несколько условий, для примера выбрано срабатывание уставки 1 на канале 1. Для События 1 необходимо установить признак «однократное», как показано на рисунке 1.

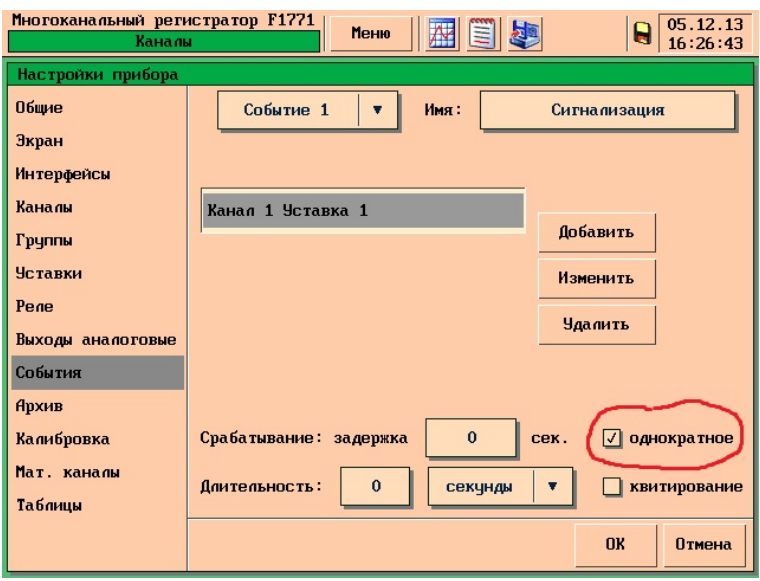

Рис.1

Событие 2 становиться активным при замыкание цифрового входа 1. Для этого события так же установлен признак «однократное».

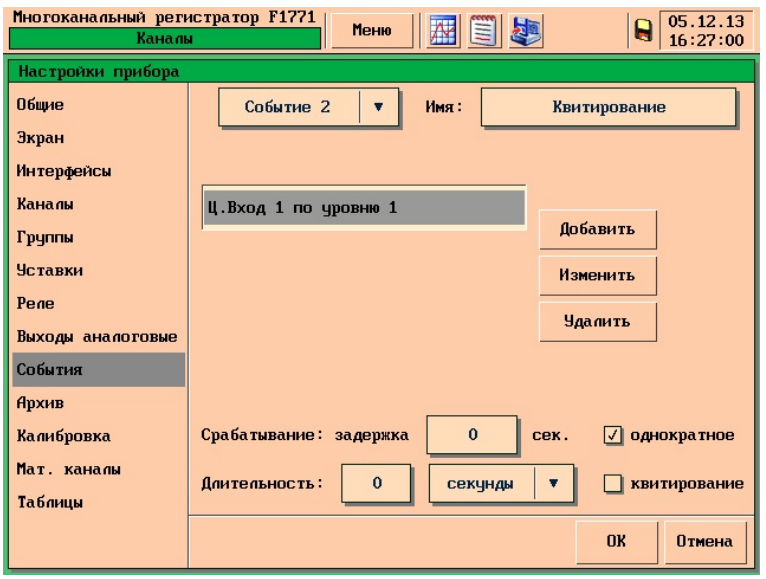

Рис.2

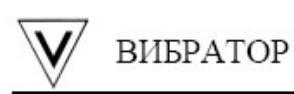

На рисунке 3 отображены настройки математического канала 1. Аргументом мат.канала является Событие 1, условием сброса – Событие 2. Значение математического канала 1 будет увеличиваться на 1 при каждом срабатывание События 1, и будет сбрасываться на значение «0» при срабатывание События 2.

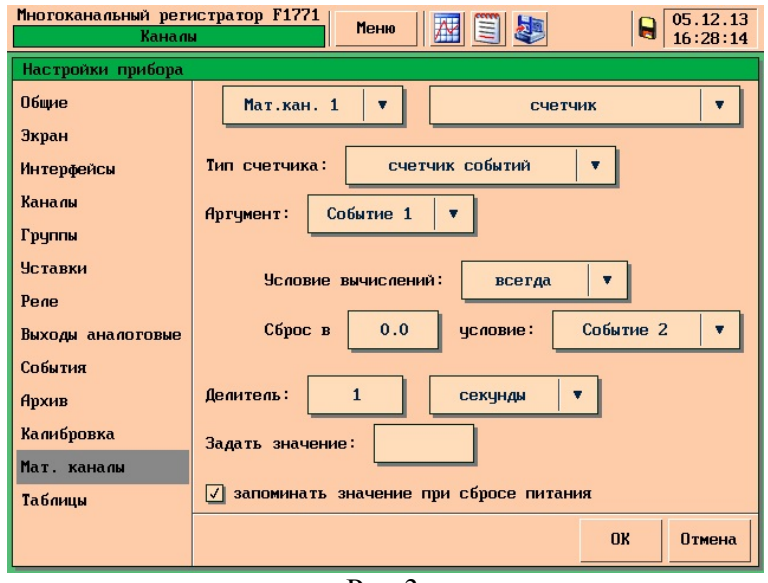

Рис.3

Математическому каналу 1 назначается уставка «0.5», таким образом уставка активна при любом возможном значение отличном от «0».

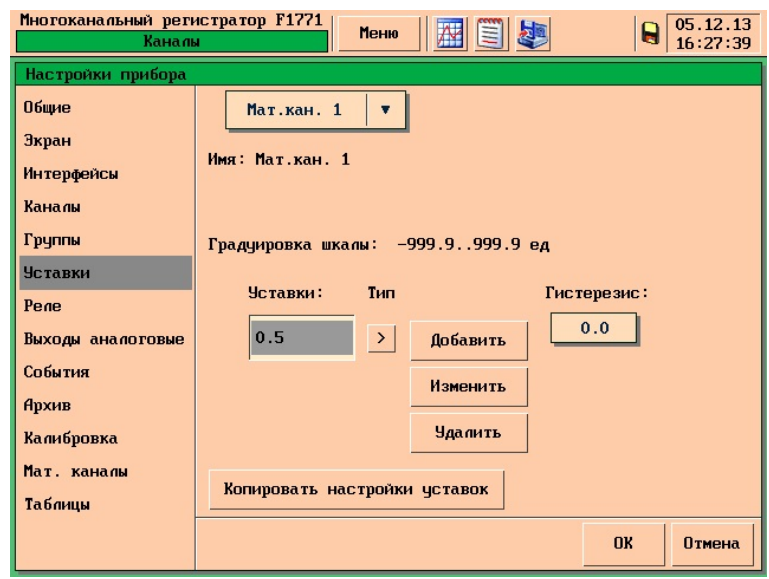

Рис.4

Уставка 1 математического канала 1 является условием срабатывания События 3, как показано на рисунке 5.

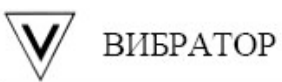

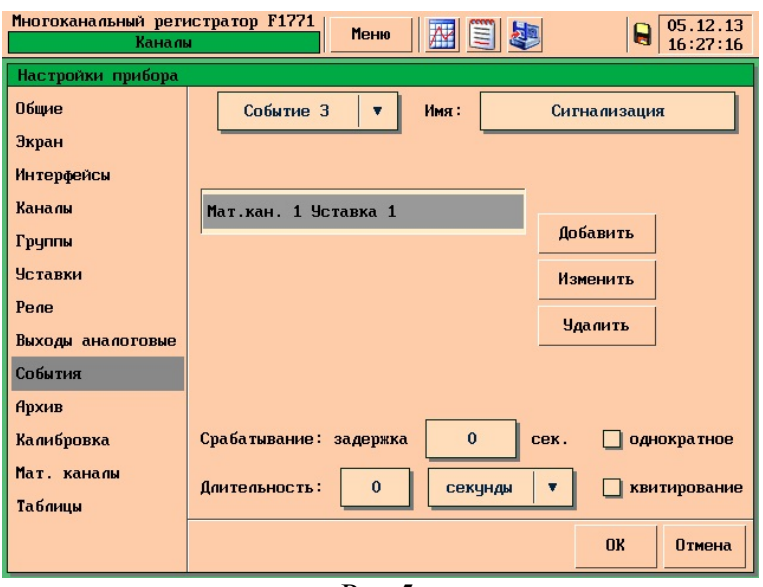

Рис.5

Событие 3 является аргументом срабатывания Реле 1, как показано на рисунке 6.

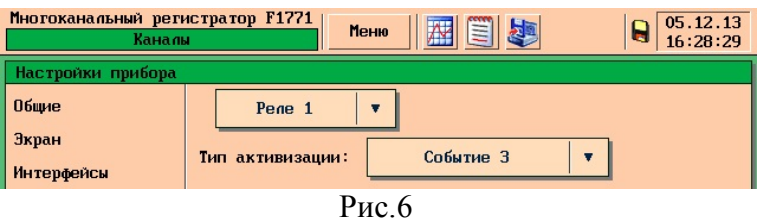

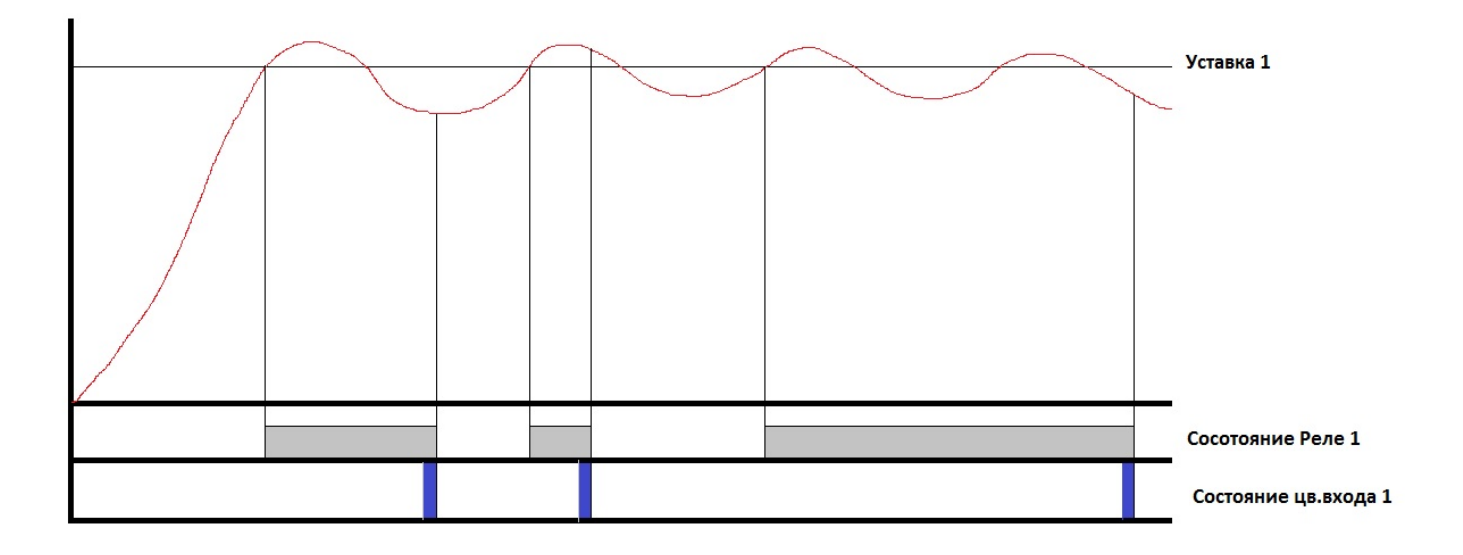

Рис.7